كلية التربية الأساسية /حديثة العداد م.م.اكرام حبيب حسن ألساس يتم المعداد م.م.اكرام حبيب حسن أ قسم العلوم العامة –املرحةل ا ألوىل مبادىء عمل احلاسوب

وحدات الإخراج (Output Devices)

تستخدم لعرض البيانات واألوامر التي تم إدخالها إلى جهاز الحاسوب ,ويمكن أن يأخذ الإخراج شكل صوت (سماعات),صورة (شاشة) وهناك عدة أنواع لوحدات الإخراج مثل الشاشة ,جهاز العرض ,الطابعة , مكبرات الصوت والمنسقات الصوتية وفي هذا البند سيتم التطرق لأهم أنواع وحدات الإخراج.

)Monitors( الشاشات

تعتبر الشاشات من أهم أنواع وسائل اإلخراج إلظهار النصوص والرسومات وتمكن المستخدم من مراقبة العمليات التي تحدث في النظام و هناك أنواع وأحجام مختلفة من الشاشات وأهمها:

- 1. شاشة الحاسوب التقليدية Traditional Computer Monitor وتشبه شاشة التلفزيون وتتصف بتكلفتها المنخفضة ودقتها العالية اإل أنها ثقيلة وتأخذ حيزا على سطح المكتب
	- .2 شاشات العرض المسطح Display Panel-Flat

 وهي شاشات مستوية تأخذ حيزا صغيرا وتتميز بخفة اللون واحتياجها لطاقة أقل اإل إن هذا النوع غالي الثمن

)Printers( الطابعات وتستخدم إلخراج النتائج على الورق تسمى الوثائق المطبوعة copy hard ويوجد تباين بين الطابعات في الحجم والسرعة والثمن والكثافة والتي تقاس بعدد النقاط في اإلنش الواحد(dpi (inch per dot وكما واضح كلما زادت الكثافة كانت الطباعة أجود وهناك أنواع للطابعات مثل -: o طابعة الليزر o طابعة النفث ألحبري o طابعة المصفوفة النقطية

كلية التربية الأساسية /حديثة العداد م.م.اكرام حبيب حسن ألساس يتم من أكرام حبيب حسن قسم العلوم العامة –املرحةل ا ألوىل مبادىء عمل احلاسوب

جهاز العرض Projectors

هو جهاز يربط بالحاسوب فيعرض برمجيات ووثائق مخزنة في ذاكرة الحاسوب على الحائط أو على لوح بشكل مكبر ويستخدم في المحاضرات والدروس وغيرها

)Input and output Devices( اإلخراج/ اإلدخال وحدات

## شاشات اللمس (Touch Screen)

 تعمل شاشة اللمس كجهاز إدخال وإخراج على حد سواء حيث يتم اإلدخال من المستخدم وإخضاع المعلومة للمعالجة وبالتالي تزويد وسيلة اإلخراج بالنتائج وشاشة اللمس حساسة للضغط عليها . ويمكن للمستخدم أن يصدر تعليماته إلى الحاسوب بلمس الشاشة عند التعليمة المطلوبة,وتستطيع شاشة اللمس أن تحدد مكان اللمس ومن ثم إرسال معلومات حول الموقع الملموس الى وحدة المعالجة التي تنفذ العمل المطلوب وتستخدم هذه الوسيلة إلغراض التعليمية وفي مراكز التسوق والسياحة .

)Memory And Storage Units( التخزين ووحدات الذاكرة

Computer's Memory الحاسوب ذاكرة يخزن الحاسوب البيانات في مواقع تسمى "الذاكرة" وتسمح الذاكرة باسترجاع البيانات المخزنة عليها وهناك نوعان رئيسيان من الذاكرة :الذاكرة الرئيسية والذاكرة الثانوية وتتميز الذاكرة الرئيسية بأنها متطايرة أو مؤقتة أما الذاكرة الثانوية فهي كالقرص الصلب دائمة.

> **Type Of Primary Memory** الرئيسية الذاكرة أنواع تقسم الذاكرة الرئيسية إلى األنواع اآلتية:

1. الذاكرة الرئيسية وتدعى (RAM) وهي اختصار ل(Random Access Memory) ذاكرة الوصول العشوائي وتعمل هذه الذاكرة عند تشغيل الجهاز ولذلك البد ألي برمجية أو ملف بيانات أن يحمل من القرص الصلب إلى الذاكرة الرئيسية للعمل علية وجميع ما يقوم به المستخدم يخزن في هذه الذاكرة إلى أن يتم حفضه على القرص الصلب أو يتم إغالق الجهاز ,وذاكرة )RAM ) تفقد محتوياتها عند انقطاع التيار الكهربائي أي أنها متطايرة volatile لذلك البد من حفظ العمل عند فواصل زمنية دورية .الشكل .1-3 يمثل RAM.

كلية التربية الأساسية /حديثة المسلمة المحديثة العداد م.م.اكرام حبيب حسن قسم العلوم العامة –املرحةل ا ألوىل مبادىء عمل احلاسوب

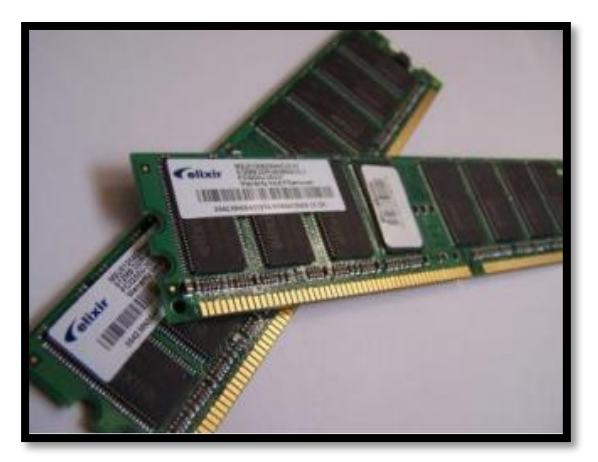

الشكل .1-3الذاكرة العشوائية)RAM)

.2 ذاكرة القراءة فقط (ROM (Memory Only Read وهي ذاكرة صغيرة تخزن البرمجيات فقط مثل التعليمات الالزمة للحاسوب لكي يبدأ عمله عندما يتم تشغيله وتسمى عملية االستنهاض )up -booting )ومحتوى هذه الذاكرة اليحذف عند انطفاء الجهاز كما ان الحاسوب ال يستطيع الكتابة عليها أو استخدامها.الشكل.3-2يوضح )ROM).

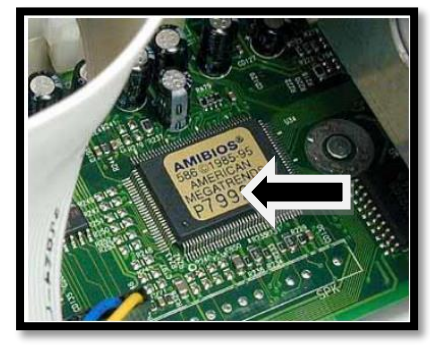

الشكل ROM3-2